1. The Tax Estimator can be accessed on the Fairfield County Real Estate website located at https://realestate.co.fairfield.oh.us. This tool provides a hypothetical tax estimate.

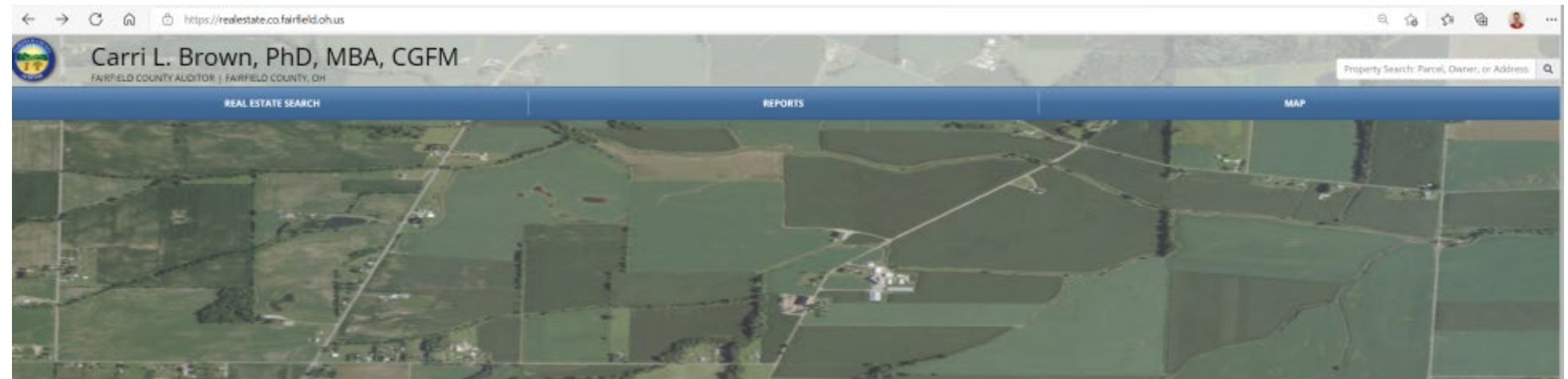

## **Announcements from the Auditor**

- New Hatel and Motel Ladging Tox Amendment Factsheet Effective April 1, 2022.<br>- New Auditor's Office releases Strategic Plan.
- 

é

- . New The Auditor's office now accepting e-recordings with Sonplifile. Press Release . New The Auditor has added a new Levies tab to estimate property tax issues that will appear on your ballot at the upcoming election. The tax amounts calculated are based on the current valuation of your parcel and are
- intended only as an estimate. . Now The Auditor has created a new Tax Estimator to estimate property tax for any clistrict. This link can be found below in the horizontal gallery as well as the the Tax Tab.
- . New The Auditor has created a new Conveyance Fee Colculator to calculate conveyance fees. This link can be found below in the horizontal gallery.
- . New The Auditor makes changes to Lot Split processing effective January 1, 2021. Click Mara to view the Procedure for Lot Splits.
- . Information on the Tax page of the property search is updated daily.
- . CAMA data is published daily and is available for download. Click Here to view the downloads page.

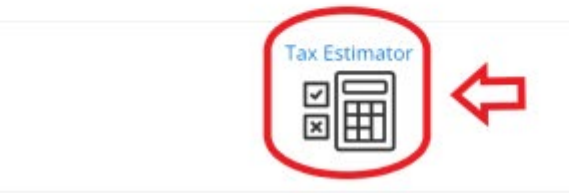

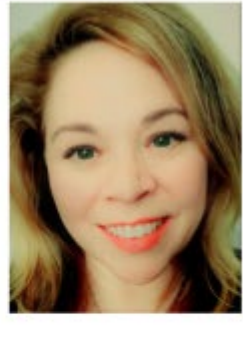

Contact Us

Fairfield County Auditor 210 E Main St<br>Room 201<br>Lancaster, OH 42120

Auditor's Office Real Estate Assessment - GIS & Mapping TOB N High St

Auditor: (740) 652-7020<br>Real Estate: (740) 652-7030<br>GS: (740) 652-7055<br>Maji Room: (740) 652-7060

Auditor: 040(652-7039)

Roal Estate: (742) 687-6781<br>Map Room: (740) 681-5596

**English Authors office** D ANDOFFIC BOOKIN #200PM

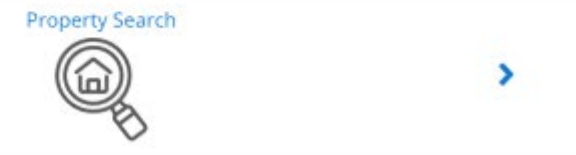

2. In the tax estimator, you can select the tax district, enter the market/appraised value, select the property classification, and apply any applicable credits.

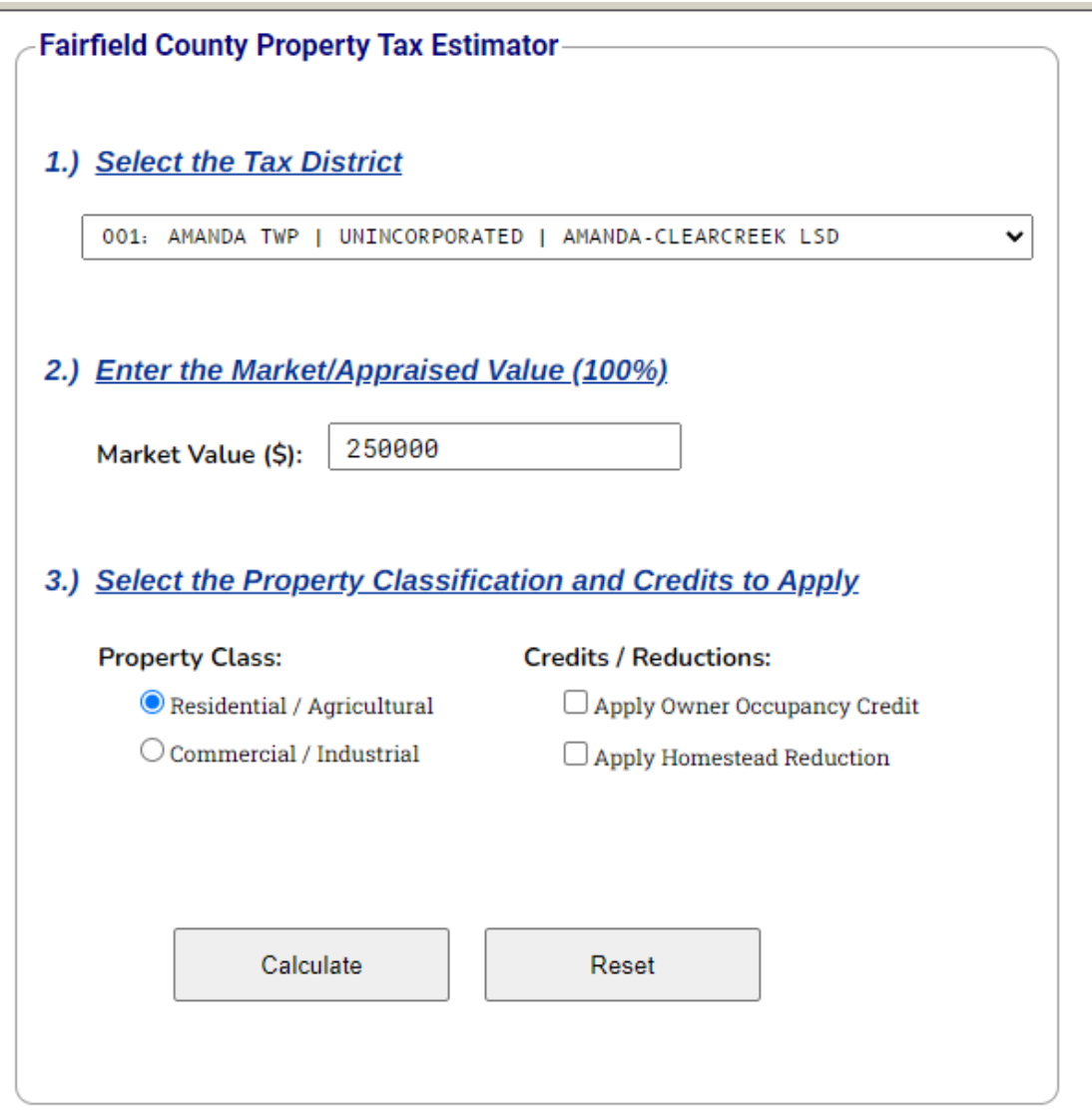

## **Estimated Property Tax:**

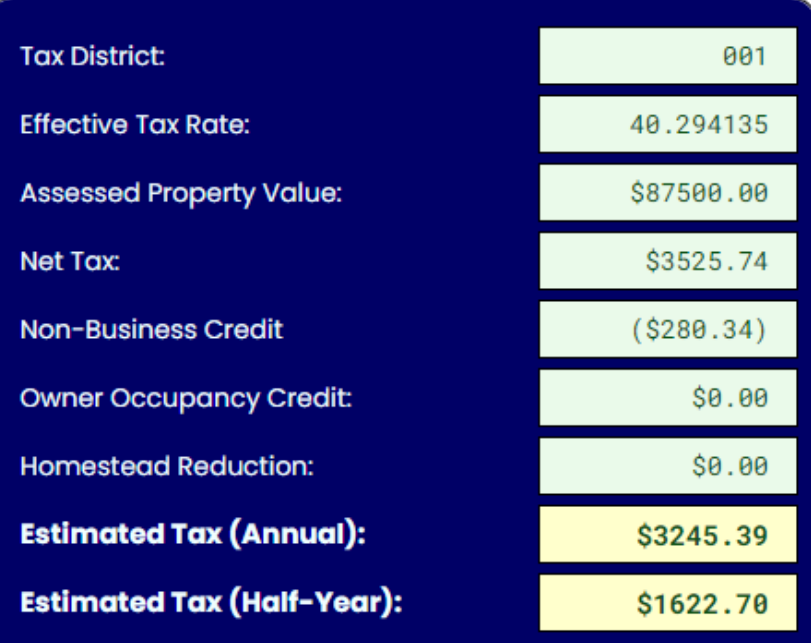